G

# **Projeto Nota Fiscal Eletrônica**

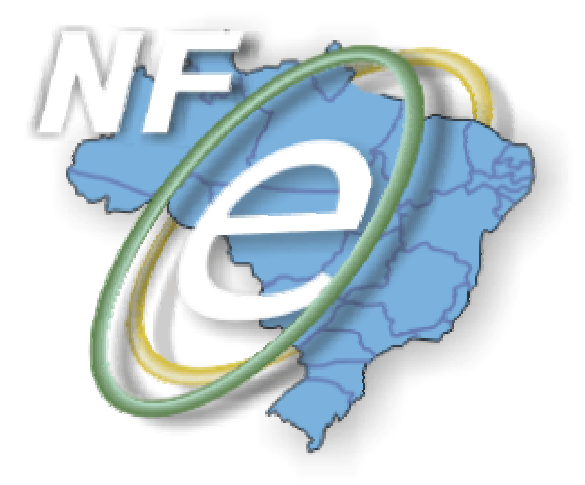

# **Nota Técnica 2008.003**

Divulga alteração na regra de validação da NF-e complementar

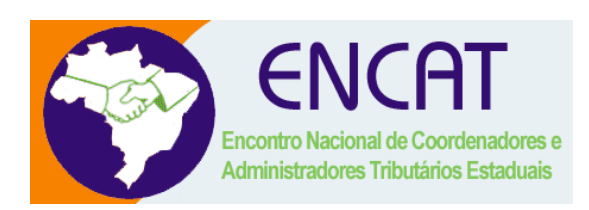

# **Abril-2008**

## **1. Resumo**

Divulga alteração da regra de validação da NF-e complementar - Manual de Integração do Contribuinte – versão 2.0.2.

# **2. Contexto**

Atualmente a emissão de NF-e de complemento de valor ou de imposto só é permitida para a complementação de uma NF-e.

Esta restrição impede que os emissores obrigados emitam uma NF-e de complemento para complementar uma operação acobertada por uma NF modelo 1/1A.

# **3. Solução**

Alteração das regras de validação G30 e G31 para aceitar a informação de NF-e ou NF normal como NF referenciada.

#### **3.1 Alteração da regra de validação G30, páginas 32**

Aonde se lê:

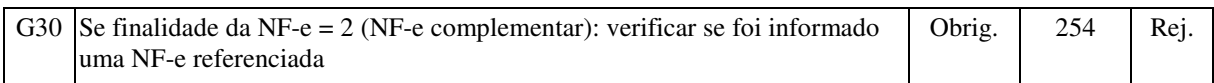

leia-se:

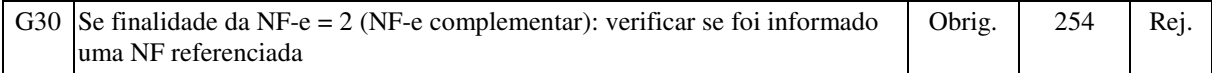

## **3.2 Alteração da regra de validação G31, páginas 33**

#### Aonde se lê:

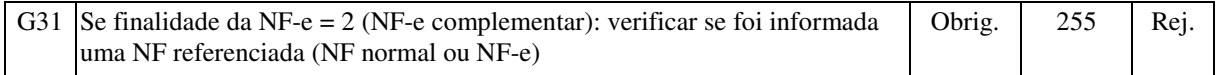

leia-se:

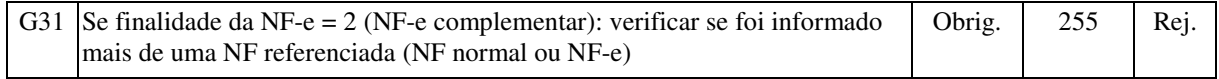

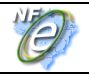

#### **3.3 Alteração de texto das mensagens 254 e 255, página 66**

Aonde se lê:

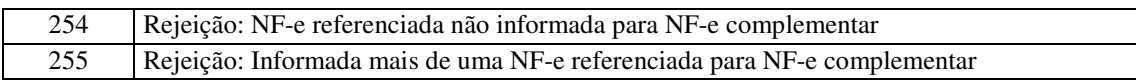

leia-se:

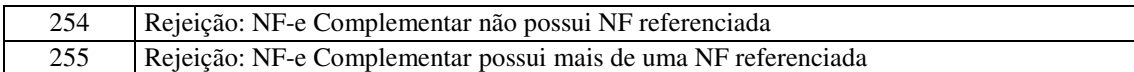

# **4. Prazo de implementação**

- dia 16/04/08: implantação no ambiente de homologação das empresas;

- dia 23/04/08: implantação em produção.

# **5. Fase de Transição**

O contribuinte deve emitir a NF-e complementar de NF-e ou NF modelo 1/1A, informando o campo **finNFe** (B26) com o código 1-NF-e normal e a respectiva NF referenciada (campo **refNFe** – B13 ou grupo **refNF** - B14), até que a alteração seja implementada em ambiente de produção.

As dúvidas e sugestões devem ser encaminhadas através do Canal Fale Conosco da Secretaria da Fazenda de São Paulo (http://www.fazenda.sp.gov.br/email/default2.asp) referente à "Portaria CAT 104/07".